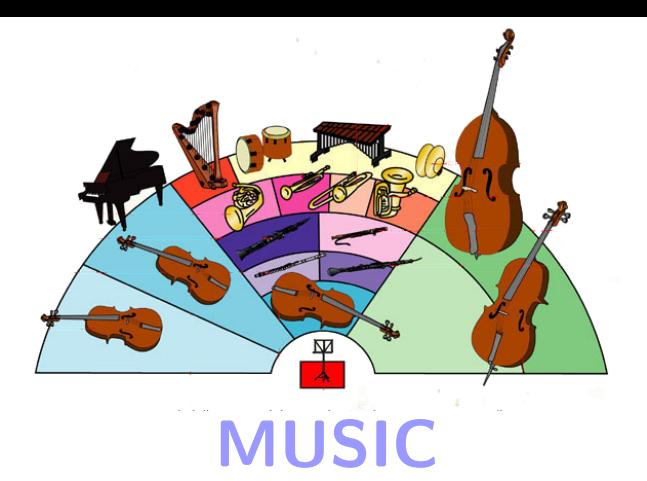

## the Multi-Simulation Coordinator

<span id="page-0-0"></span>Örjan Ekeberg and Mikael Djurfeldt CSC, KTH

The purpose of MUSIC

- $\triangleright$  On-line pre- or post-processing of huge amounts of data for a parallel simulator within the cluster
- $\triangleright$  Connect models developed for different parallel simulators
- <span id="page-1-0"></span> $\triangleright$  Promote re-usability through modularity

#### [MUSIC](#page-0-0)

Örjan Ekeberg and Mikael Djurfeldt

[Introduction](#page-1-0)

#### [MUSIC](#page-0-0)

Örjan Ekeberg and Mikael Djurfeldt

#### [Introduction](#page-1-0)

[Programmers View](#page-11-0) [Implementers View](#page-18-0)

[RFC](#page-22-0)

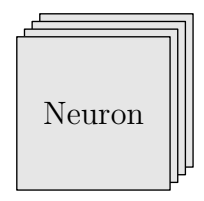

mpirun -np 4 nrniv my simulation.hoc

#### [MUSIC](#page-0-0)

Orjan Ekeberg and ¨ Mikael Djurfeldt

#### [Introduction](#page-1-0)

[Programmers View](#page-11-0) [Implementers View](#page-18-0)

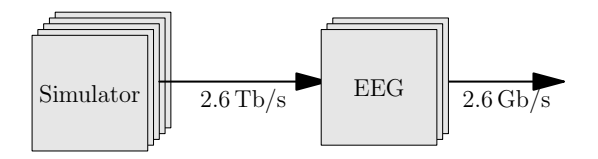

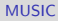

Örjan Ekeberg and Mikael Djurfeldt

#### [Introduction](#page-1-0)

[Programmers View](#page-11-0) [Implementers View](#page-18-0) [RFC](#page-22-0)

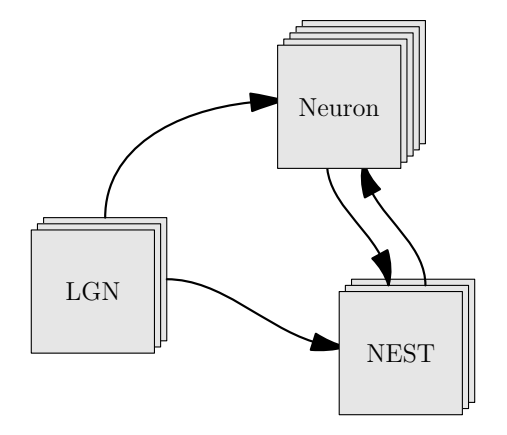

mpirun -np 3 -hostfile h1 my lgn model mpirun -np 5 -hostfile h2 nrniv my simulation.hoc mpirun -np 3 -hostfile h3 nest my simulation.sli

#### [MUSIC](#page-0-0)

Orjan Ekeberg and ¨ Mikael Djurfeldt

#### [Introduction](#page-1-0)

[Programmers View](#page-11-0) [Implementers View](#page-18-0)

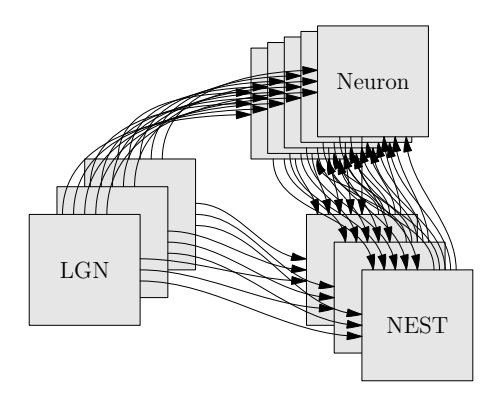

Recommendation from the report of the 1st INCF Workshop on Large-scale Modeling of the Nervous System:

"Implement an experimental framework for connecting software components. A feasibility study should be performed regarding the possibility of on-line communication between different software modules, for example two parallel simulators. INCF should allocate resources for implementing a software library with a communication interface."

- $\triangleright$  MUSIC standard and software provided and supported by the International Neuroinformatics Coordinating Facility (INCF)
- $\triangleright$  Being developed by the CSC, KTH in a collaborative partnership with the INCF
- $\triangleright$  Released publicly under the GPL license through the INCF Software Center in early 2009

#### [MUSIC](#page-0-0)

Örian Ekeberg and Mikael Djurfeldt

#### [Introduction](#page-1-0)

## Design Goals

 $\blacktriangleright$  Portability

Based on  $C_{++}$  and MPI

 $\blacktriangleright$  Simplicity

Minimal impact on existing simulators

 $\blacktriangleright$  Independence

Encourage independent tool development

 $\blacktriangleright$  Performance

High bandwidth, low latency through use of MPI

 $\blacktriangleright$  Extensibility

Some classes in API can be subclassed

#### [MUSIC](#page-0-0)

Örian Ekeberg and Mikael Djurfeldt

#### [Introduction](#page-1-0)

## Users View of MUSIC

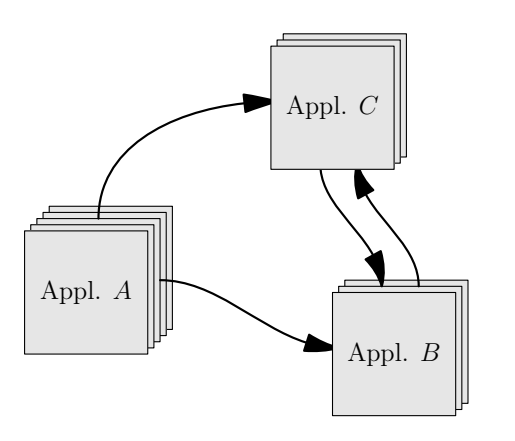

#### [MUSIC](#page-0-0)

Örjan Ekeberg and Mikael Djurfeldt

[Users View](#page-8-0)

[Programmers View](#page-11-0) [Implementers View](#page-18-0) [RFC](#page-22-0)

## <span id="page-8-0"></span>A multi-simulation where several parallel applications exchange runtime data

## Users View of MUSIC

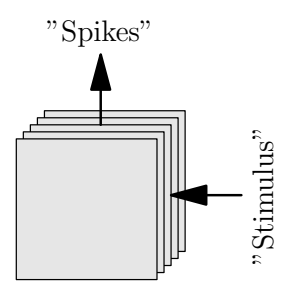

- $\triangleright$  MUSIC-adapted applications present Ports
- $\blacktriangleright$  Ports have names
- $\triangleright$  User connects ports via a configuration file

#### [MUSIC](#page-0-0)

Örjan Ekeberg and Mikael Djurfeldt

[Users View](#page-8-0)

[Programmers View](#page-11-0) [Implementers View](#page-18-0) [RFC](#page-22-0)

# Users View of MUSIC

Typical configuration file my simulation.music:

```
stoptime=1.0[ model ]
  binary=nrniv
  args=my_simulation.hoc
  np=40[EEG]
  binary = e e g s y n t h e s i z e rargs=geometry.dat 50e-6 10
  np=12model eneurons \rightarrow input [1600]
```
mpirun -np 52 music my simulation.music

#### [MUSIC](#page-0-0)

Örian Ekeberg and Mikael Djurfeldt

[Users View](#page-8-0)

Execution goes through three phases

 $\blacktriangleright$  Launch phase

Outside the control of the application

 $\triangleright$  Setup phase

Declaration and mapping of ports

<span id="page-11-0"></span> $\blacktriangleright$  Runtime phase

Simulation and transfer of data

#### [MUSIC](#page-0-0)

Örian Ekeberg and Mikael Djurfeldt

Each application is responsible for:

- 1. Initializing MUSIC
- 2. Creating Ports
- 3. Mapping Ports
- 4. Initiating the Runtime Phase
- 5. Advancing Simulation Time

#### [MUSIC](#page-0-0)

Örjan Ekeberg and Mikael Djurfeldt

Initializing MUSIC

```
int main (int argc, char *argv[])
{
  set up = MUSIC::set up (arge, argv);comm = setup \rightarrow communciator ();
  . . .
}
```
#### [MUSIC](#page-0-0)

Örjan Ekeberg and Mikael Djurfeldt

[Programmers View](#page-11-0)

Programs announce willingness to send or receive data via ports

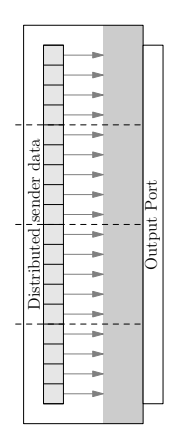

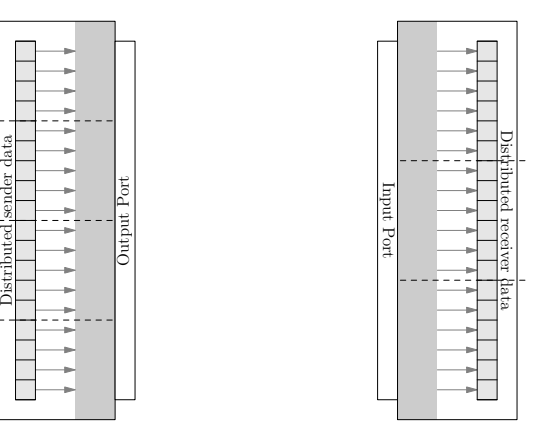

#### [MUSIC](#page-0-0)

Örjan Ekeberg and Mikael Djurfeldt

[Programmers View](#page-11-0)

[Implementers View](#page-18-0)

## Creating and mapping a port

```
p = set up \rightarrow publish_{cont\_output} ("out");
```

```
array_data m (state_vars, MPI:: DOUBLE,
              mybase, mysize);
```
p −> map (&m) ;

#### [MUSIC](#page-0-0)

Örjan Ekeberg and Mikael Djurfeldt

## Supported Data Types

- $\triangleright$  Continuous Time varying values Sender: Reading from user data structures Receiver: Writing into user data structures
- $\blacktriangleright$  Events Spikes

Sender: User calls an insertion function Receiver: MUSIC calls user-supplied handler

## $\triangleright$  Messages — Arbitrary strings of bytes Sender: User calls an insertion function Receiver: MUSIC calls user-supplied handler

#### [MUSIC](#page-0-0)

Örian Ekeberg and Mikael Djurfeldt

## Initiating the runtime phase

```
. . .
runtime = new MUSIC :: runtime (setup, 0.0001);
while (runtime\rightarrowtime () < stoptime)
  {
      . . .
     r untime \rightarrowtick ();
      . . .
  }
```
#### [MUSIC](#page-0-0)

Örjan Ekeberg and Mikael Djurfeldt

What goes on behind the scene?

 $\triangleright$  Spatial Aliasing

Data resides on different processors

<span id="page-18-0"></span> $\blacktriangleright$  Temporal Aliasing

Different applications may use different time steps

#### [MUSIC](#page-0-0)

Örjan Ekeberg and Mikael Djurfeldt

[Programmers View](#page-11-0)

[Implementers View](#page-18-0)

## Spatial Aliasing

# Sender Receiver Distributed sender data Distributed receiver data Width

#### [MUSIC](#page-0-0)

Örjan Ekeberg and Mikael Djurfeldt

[Programmers View](#page-11-0)

[Implementers View](#page-18-0)

## Temporal Aliasing

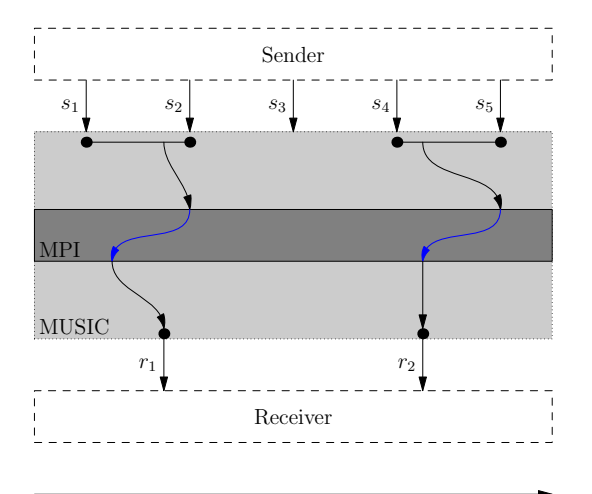

[MUSIC](#page-0-0)

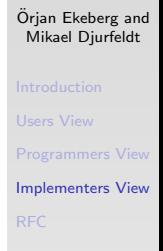

Simulated Time

## Temporal Aliasing

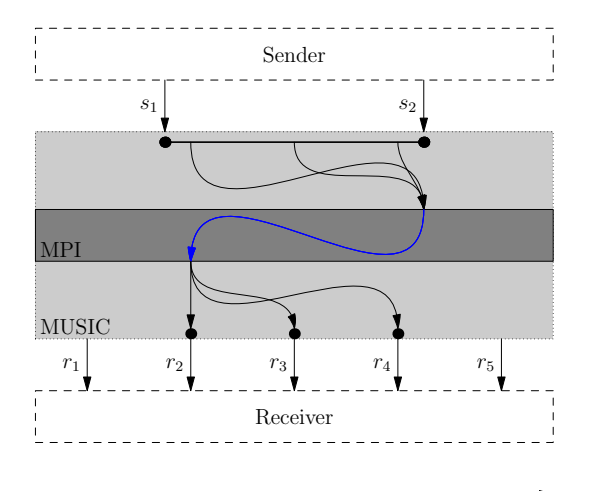

Simulated Time

#### [MUSIC](#page-0-0)

Örjan Ekeberg and Mikael Djurfeldt

[Programmers View](#page-11-0)

[Implementers View](#page-18-0)

## Request For Comments

## $\blacktriangleright$  MUSIC project page

http://www.incf.org/programs/modeling/music-multi-simulation-coordinator

## <span id="page-22-0"></span> $\triangleright$  RFC

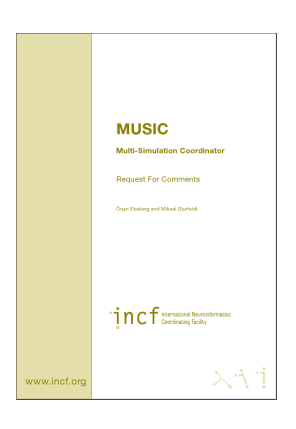

#### [MUSIC](#page-0-0)

Örjan Ekeberg and Mikael Djurfeldt

[Programmers View](#page-11-0)

[Implementers View](#page-18-0)